**الف CPU** 

 **I/O** 

**توانسته است ماشينهايي را بسازد با كمك آنها كارهاي خود را براحتي انجام دهد. ولي آيـا بـا طراحي ساخت سيستمهاي ماشيني گونـاگون بـشر هنـوز فكـر اتوماسـيون سيـستمهاست . مخصوصا پس از پا به عرصه ظهور گذاردن "كامپيوتر" بعنوان يك ماشين قابل برنامه ريزي طمـع تب اتوماسيون در انسان بيشتر شده اسـت. حـال كـه در طراحـي اتوماسـيون سيـستمها از كيانند؟ چه دوره هايي را بايد گذرانده باشند؟!** 

**ياري نموده اند تشكر مي نمايم.** 

**گام اول در جهت ارتقاء سطح آموزش تخصص انفورماتيك ياري نمايد. اين مجموعه را تقديم**

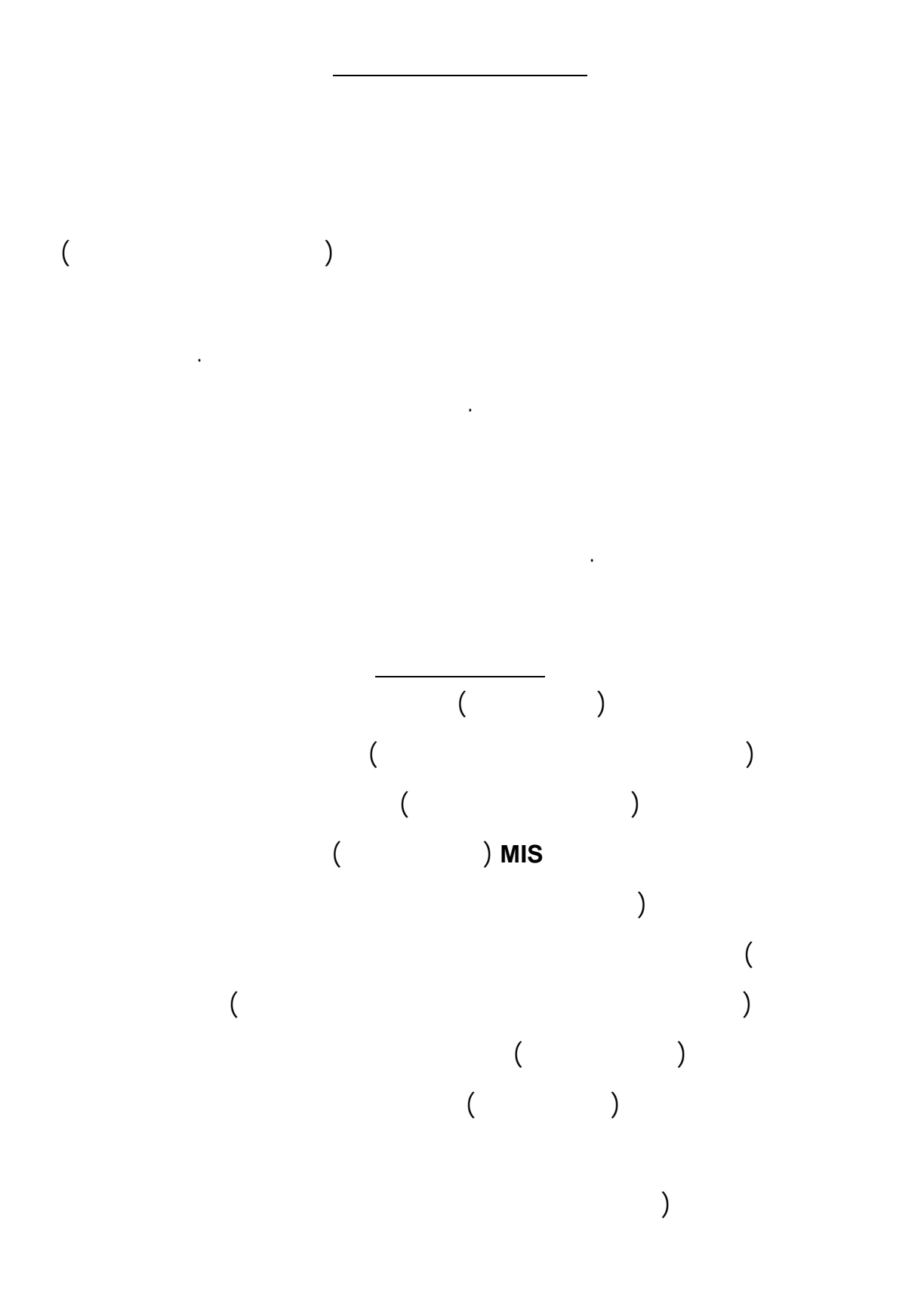

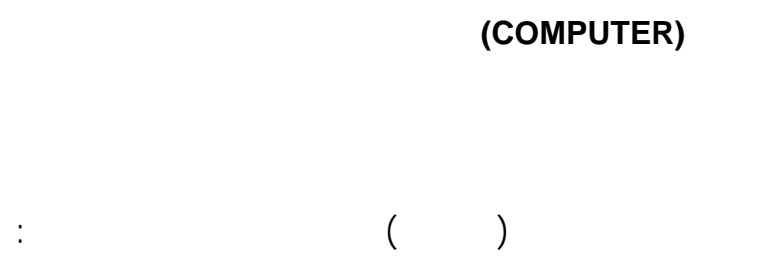

 **نسل اول : با استفاده از لامپها خلاء بين سالهاي ١٩٣٨ تا ١٩٥٣ ساخته شدند.** 

 **نسل چهارم : با استفاده از تكنولوژي VLSI از سال ١٩٧٢ به بعد ساخته شده اند.** 

**كامپيوترهاي هر نسل نسبت به نسل قبلي سرعتشان بيشتر شده حجمشان كاهش يافـت .** 

 **نسل دوم : با استفاده از ترانزيستور بين سالهاي ١٩٥٣ تا ١٩٦٣ ساخته شدند.** 

 **نسل سوم : با استفاده از IC بين سالهاي ١٩٦٣ تا ١٩٧٢ ساخته شدند.** 

 **عكسهاي پزشكي)** 

**شد.** 

**يكديگر باعث اين امر شد.** 

**١٣ اتوماسيون سيستمها (شمارش آراء)** 

**IC : Integrated Circuit VLSI : Very Larg Scale Integration**

## **كامپيوترها از نظر قدرت (كارآيي) به چهار دسته تقسيم ميشوند:**

 **ريز كامپيوترها (Computer Micro (**

 **كامپيوترهاي كوچك (Computer Mini (**

 **كامپيوترهاي بزرگ (Frame Main (**

 $(Super Computer)$ 

**ميكرو كامپيوترهـا تـك كـاربره (User Single (هـستند كمتـرين كـارآيي را دارنـد.** 

**كامپيوترهاي شخصي (Computer Personal (از آنجمله محسوب مي شوند كه در مقايسه بـا**

4

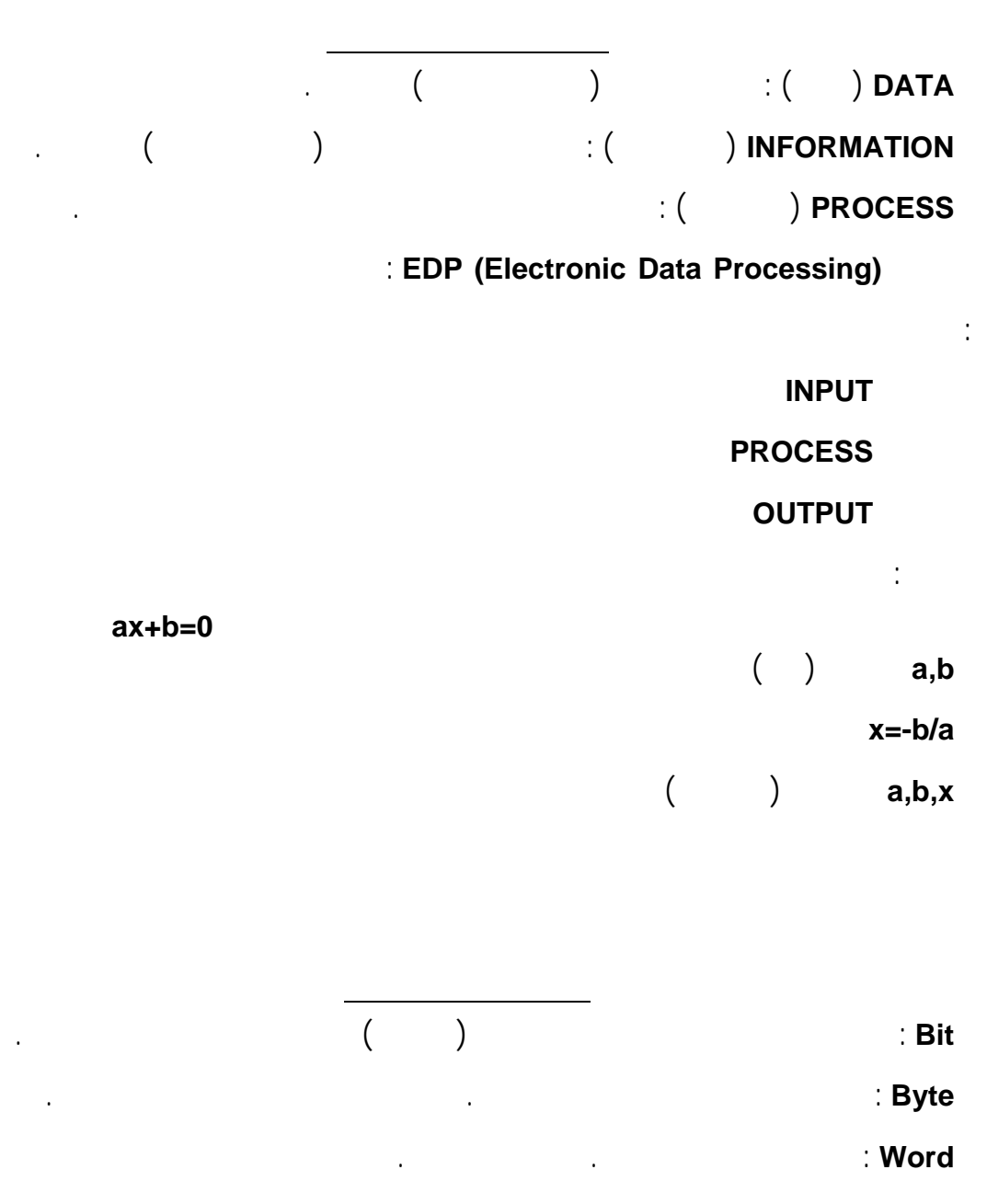

**خريدوفروش مي شون . در مقابل سوپر كامپيوترها كه تعدادشـان نيـز محـدود مـي باشـند در**

**اختيار مؤسسات خاصي هستند بيشترين كارآيي را دارند. ميني كامپيوترها كامپيوترهاي بزرگ**

**پارامترهاي تعيين قدرت سرعت حجم حافظه كامپيوترمي باشند.** 

**داراي كارآيي متوسط ميباشند معمولا اجاره ميشوند.** 

**(Kilo (K : كيلو ١٠ يا ١٠٢٤** 

**(Mega (M : مگا ٢٠ يا ١٠٤٨٥٧٦** 

 **٣٠ گيگا : G (Giga)**

 **٤٠ ترا : T (Tera)**

**Field : مجموعه اي (يك يا چند) از كلمات يك جزء اطلاعاتي .** 

**Record : مجموعه اي از فيلدها .** 

**File : مجموعه اي از ركوردها .** 

**Base Data : پايگاه داده يا بانك اطلاعاتي مجموعه اي از فايلها .** 

**براي بيان مفاهيم عددي از سيستمهاي عددي اسـتفاده ميـشود. هـر سيـستم عـددي از دو قسم تشكيل شده است : مبنا (پايه) : براي دسته بندي بكار مي رود. مشخص كننده تعداد عناصر موجود در هر دسته است . ارقام : در هر سيستم عددي تعداد ارقام برابر مبناست ورقمها از صفر شروع** 

 **ميشوند تا يكي كمتر از مبنا. در هر سيستم عددي هر رقم يك ارزش عددي دارد. بعنوان مثال اگر مبنا ١٢ باشـد ارقـام B,A0,1,2,3,......,8,9, ميباشند. ارزش عددي 0 برابر صفر ..... ارزش عددي A برابـر ١٠**

> **ارزش عددي B برابر ١١ مي باشد. ارزشيابي عدد:**

> > **جمع مي كنيم . مثال : عدد 401**

**در كليه سيستمهاي عددي وزن اولين رقم از سمت راست برابر" يك " وزن ارقام بعـدي به ترتيب "مبنا برابروزن رقم قبل از خود" مي باشد.** 

 **401 = 4\*102+0\*101+1\*100 = 400+0+1**

**سيستم دوتايي (Binary (: در سيستم باينري مبنا ارقام 0,1 ميباشند. تبديلات مورد نياز در سيستم هاي اعداد : تبديل از سيستم اعشاري به غير اعشاري ( عمل مورد نياز تقسيم است ) تبديل از سيستم غير اعشاري به اعشاري ( عمل مورد نياز ضرب است )** 

 **تبديل از سيستم غير اعشاري به غير اعشاري ( از سيستم اعشاري بعنوان واسطه** 

**BCD (Binary Coded Decimal) EBCDIC (Extended BCD Interchange Code) ASCII (American Standard Code for Information Interchange) موارد كد شده در سيستم BCD اعداد از صفر تا معادل هر عدد كد آن اسـت ايـن**

**كدهاي مورد استفاده در سيستم EBCDIC هشت بيتي است . بـا هـشت بيـت حالـت**

 $\mathcal{L}(\mathcal{L}(\mathcal{$ 

**تبديل از غير اعشاري به اعشاري در واقع ارزشيابي عدد است كه قبلا به آن اشاره شد.** 

**در سيستمهاي اعداد بزرگترين عدد قابل نمايش در n رقم از فرمول -1bn بدست مي آيد**

**عمل اصلي جمع تفريق ضرب تقسيم در كامپيوتر به كمك جمع " مكمل گيري"** 

**براي بدست آوردن "مكمل يك" هر عدد باينري تك تك ارقام آنرا عكس مي كنيم. بعنـوان**

**مثال "مكمل يك" عدد ١٠١٠ عدد ٠١٠١ مي باشد. براي بدسـت آوردن "مكمـل دو" از سـمت**

**مي شوند . مثلا "مكمل دو" عدد ١٠١٠ عدد ٠١١٠ "مكمل دو" عـدد ١٠٠٠ عـدد ١٠٠٠**

**انجام ميشود. در هر سيستم عددي دو مكمل وجود دارد : يكي "مكمل مبنا" ديگري "مكمل مبنا**

**منهاي يك" . بعنوان مثال در سيستم اعشاري "مكمل ١٠" "مكمل " داريم.** 

**سيستم كدبندي ASCII نيز هـشت بيتـي اسـت در كامپيوترهـاي PC اسـتفاده ميـشود.** 

**كركترهاي كنترلي علامتهاي خاص مي باشد.** 

**سيستم كد گذاري بيتي مي باشد.** 

 **استفاده مي شود )** 

**كه در اين فرمول b مبناي سيستم عددي مي باشد.** 

**عمليات رياضي :** 

**مكمل در سيستم باينري :** 

 $\mathbf{u}$ 

**هم مي نويسيم .** 

**مي باشد.** 

**مؤلفه هاي كامپيوتر( تقسيم بندي علوم كامپيوتر):** 

**توسعه يافته گفته ميشوند. براي كد گذاري حروف الفباي ديگر كشورها (بعنوان مثال فارسـي) از**

 **سخت افزار(Hardware (: ساختمان فيزيكي كامپيوتر** 

 **نرم افزار(Software (: برنامه هاي كامپيوتري** 

**(Central Processing Unit)** 

**حافظه (Memory (**

**سخت افزار شامل سه قسمت ميباشد:** 

**كدهاي بالاي ١٢٧ استفاده ميشود.** 

**دستگاههاي ورودي خروجي (Output / Input (**

**فضايي است شبكه مانند كه در محل برخورد سطر ستونها اطلاعات ذخيره مي شود . در**

**حافظه از آدرس دهي به منظور دست يابي به خانه هاي آن اسـتفاده مـي شـود. تعـداد خطـوط**

**دستورالعملهاست. حافظه وظيفه اش ذخيره موقت اطلاعات برنامه است (برنامه مجموعـه اي**

**CPU واحــد پردازشــگر مركــزي مغــز كامپيوترميباشــد وظيفــه اش اجــراي**

**از دستورالعملهاست) . وظيفه O/I ايجاد ارتباط بين كامپيوترو دنياي خارج مي باشد. حافظه اصلي :** 

**آدرس بستگي به ظرفيت حافظه دارد.** 

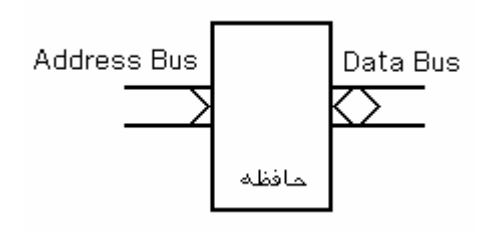

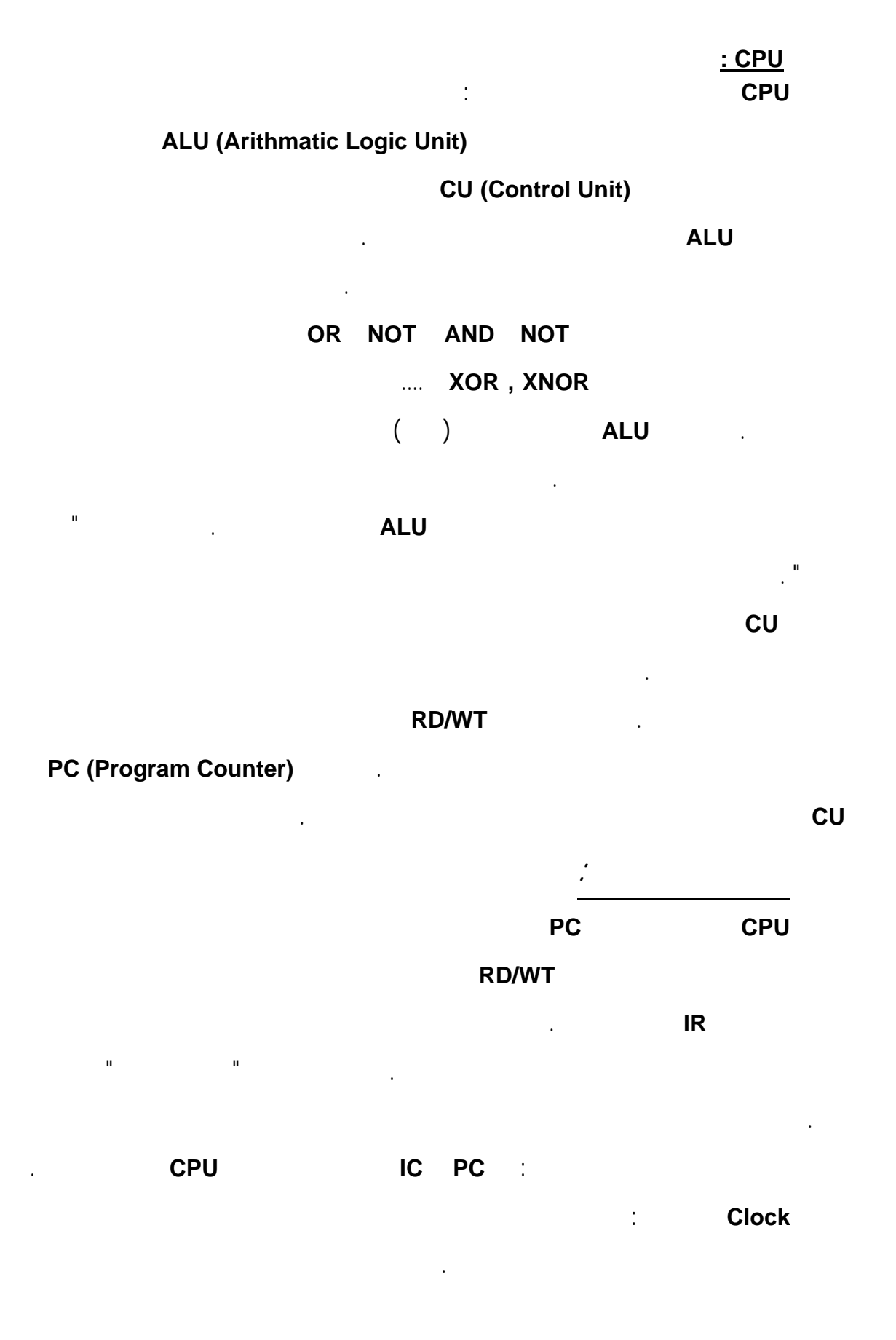

9

**حافظه اصلي شامل ROM RAM مي باشد.** 

**Random Access Memory Read Only Memory**

**انواع ROM :** 

**ROM PROM (Programable ROM) EPROM (Erasable PROM) E2PROM (Electrical EPROM)**

#### **وضعيت حافظه اصلي در PC :**

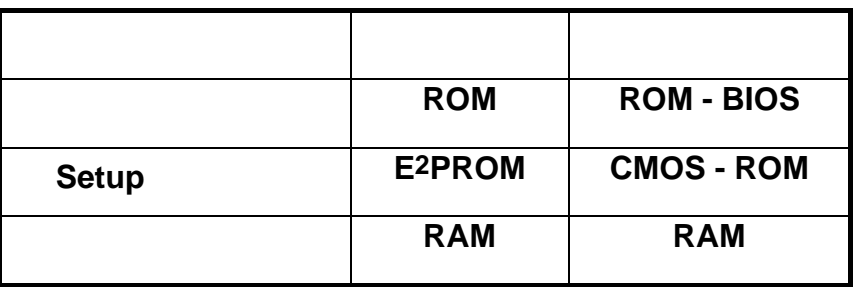

 **Drum طبله** 

**انواع حافظه هاي مغناطيسي:** 

**كاغذي نوري الكترونيكي مغناطيسي مي باشند.** 

**حافظه كمكي :** 

 **Disk ديسك** 

 **Hard Floppy** 

 **Tape نوار** 

**ديسك :** 

**در ديسكها اطلاعات بر روي دواير متحدالمركزي بنام سيلندر (Track (نوشته ميـشود كـه**

**هر سيلندر به قطعاتي بنام قطاع (Sector (تقسيم ميشود.** 

# **Size Side Density**

**فلاپي ديسكهاي معمول به دو اندازه , ,٢٥ ايـنچ يـك يـا دو طرفـه بـا چگـالي Double يا High موجود مي باشند. براي محاسبه ظرفيت ديسك از فرمول زير استفاده ميشود: Capacity = #Cyl \* #Sec \* #Side \* 512**

**مي كنيم. در ديسكهاي كوچك براي اين منظور يك سـوئيچ مينيـاتوري در ديـسكهاي بـزرگ**

## **اين موضوع صادق نيست . براي محافظت از اطلاعات ديسك آنرا در مقابـل نوشـتن Protect**

**از نظر سرعت دسترسي به اطلاعات حافظه سريع (Cache (سريعترين نوع حافظه اسـت.** 

### **سپس حافظه اصلي (ROM , RAM (بعد حافظه هاي كمكي در مراتب بعدي قرار دارند.**

**برچسب مخصوص وجود دارد.** 

**سلسله مراتب در حافظه :** 

**عوامل مؤثر در ظرفيت ديسك شامل موارد زير است :** 

**دستگاههاي ورودي خروجي : دستگاههاي ورودي خروجي در واقع سه نوع هستند: ورودي خروجي هـم ورودي هم خروجي . دستگاه ورودي براي وارد كردن اطلاعات به كامپيوتر دستگاه خروجـي بـراي خارج كردن اطلاعات از كامپيوتر است. در ذيل به ذكر نـام چنـد دسـتگاه ورودي خروجـي بسنده مي كنيم . 8 canner Mouse Keyboard A** 

#### $($  Card Reader

 **دستگاه خروجي ( سوراخ كن Punch چاپگر Printer نمايشگرMonitor** 

 **رسام Plotter (** 

**Fortran - Basic - Pascal - C - Cobol - PL/I - Fox**

**زبانهاي برنامه نويسي از مجموعه اي از دستورات تشكيل شده اند. تفـاوت بـين زبانهـاي**

**زبان سطح پائين زبان ماشين اسمبلي است. مجموعه اي از كدهاي باينري ماشين را كـه**

**كامپيوتري در كاربرد تركيب دستورات آنهاست. بيشتر زبانهاي كامپيوتري براي منظور خاصـي**

**بكار برده ميشوند ولي برخي از آنها چند منظوره مي باشن . زبانهاي كامپيوتري به دو دسته سـطح**

**در طراحي براي انجام عمليات در نظر گرفته شده اند زبان ماشين گويند. كار كردن با ايـن زبـان**

**مشكل است. سمبلي معادل هر كد از دستورالعملهاي زبان ماشين را به صورت قابل فهم تر براي**

**انسان در نظر گرفته به اين زبان زبان اسمبلي گفته اند. ليكن اين زبان بـراي كـامپيوتر نـامفهوم**

**قابل فهم تر مي باشند. هر دستور يك زبان سطح بالا معادل چندين دستور زبان ماشـين ميباشـد.** 

 **نرم افزارهاي كاربردي : براي كمك به سيستم عامل (Utility (يا منظورهاي** 

**نرم افزارهاي كاربردي غالبا به صورت بسته هاي نرم افزاري (Package (ارائه مي شوند.** 

**به عنوان مثال مي توان از Foxpro براي برنامـه نويـسي بزبـان Fox Pascal Turbo بـراي**

**كشي بكمك كامپيوتر نام برد. حواستان باشد كه Basic Turbo , Qbasic , Gwbasic**

**نرم افزارها به دو دسته زير تقسي مي شوند:** 

**برنامه نويسي بزبان Pascal C Turbo براي برنامه نويسي بزبان C Autocad براي نقـشه**

**در اينجا فقط به ذكر نام برخي از زبانهاي سطح بالا بسنده مي كنيم:** 

 **نرم افزارهاي سيستم : براي كارهاي اساسي سيستم** 

**,Basica , Basic Quick همگي نرم افزارهاي مختلف براي برنامه نويسي بزبان Basic**

**مي باشند نه زبانهاي برنامه نويسي مختلف.** 

**بالا سطح پائين تقسيم مي شوند.** 

**است نياز به يك واسطه مي باشد.** 

**Loader Assembler Compiler Interpreter Editor Operating System**

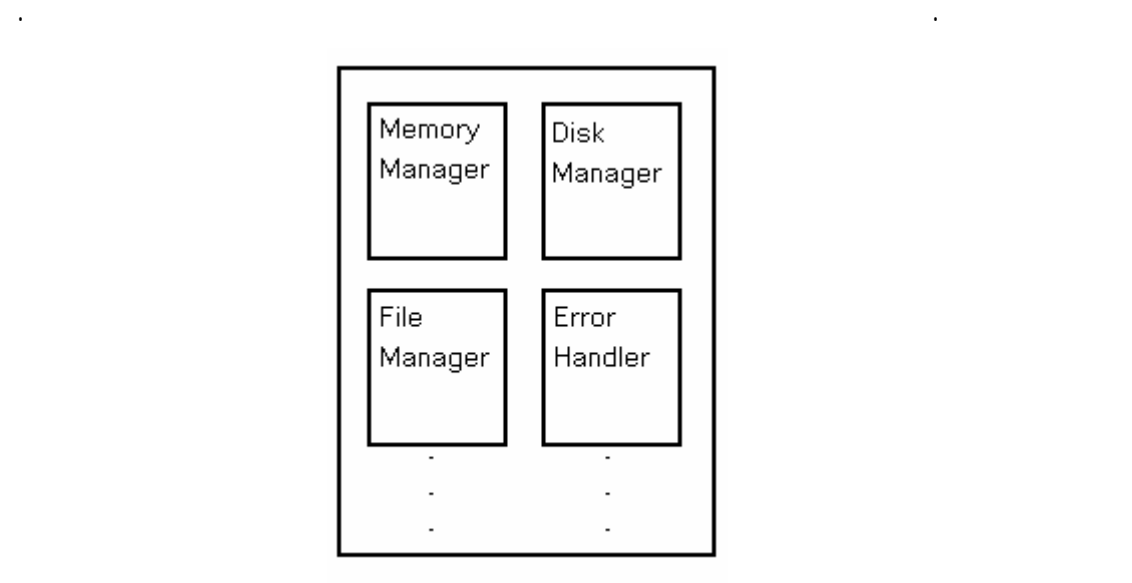

**اما اسامي مهمترين نرم افزارهاي سيستم به شرح زير است:** 

**همانطور كه قبلا گفتيم برنامه بزبان اسمبلي براي كامپيوترقابل فهم اجرا نيست.** 

**ميكند. مزيت مفسر بر كمپايلر مناسبتر بودن براي اشكالزدائي برنامه هاست.** 

**بعهده مي گيرد محيط يا شرايطي فراهم مي كند كه يوزر بتواند با سيستم كار كند.** 

**اديتور : نرم افزار سيستمي است براي ايجاد يا اصلاح فايلها.** 

**لود مي كند ( در حافظه اصلي كامپيوتر قرار مي دهد) .** 

**ماشين باشد.** 

**لودر : نرم افزار سيستمي است كه برنامه را از طريق دستگاه ورودي بـه حافظـه كـامپيوتر**

**اسمبلر : نرم افزار سيستمي است كه برنامه بزبان اسمبلي را بزبان ماشين ترجمه مـي كنـد.** 

**مترجم : نرم افزار سيستمي است كه برنامه به يك زبان سطح بالا را بـه يـك زبـان ديگـر**

**مفسر : نرم افزار سيستمي است كه برنامه بزبان سطح بالا را خط به خط ترجمـه تفـسير**

**سيستم عامل : نرم افزار سيستمي است كه مديريت منابع كنترل اجراي برنامـه هـا را**

**ترجمه مي كند. زبان ديگر ممكن است يك زبان سطح بالاي ديگر يا زبـان اسـمبلي يـا زبـان**

**سيستمهاي عامل ازنظرنحوه عملكرد به دودسته محاوره اي (Line On يا Interactive(** 

**دسته اي ( Batch ( از نظر تعداد كاربران به دو دسته تك كاربره ( User Single ( چنـد**

**حافظه قرار داشته باشد.** 

**كاربره ( User Multi ( تقسيم مي شوند.** 

**در سيستم چند كاربره يك پردازنده چند يـوزر وجـود دارد. يـك CPU وجـود دارد**

**پردازش موازي استفاده مي شود. ممكن است كه اين چند پردازنده روي يك Job كار كنند يـا**

**روي چند Job متعدد . ابر كامپيوترها از اين دسته مي باشند.** 

**نمونه اي از اين سيستمها مي باشند.** 

**كاربران از طريق ترمينالهاي متعدد، با استفاده از تكنيك اشتراك زمـاني، بـا آن كـار مـي كننـد.** 

**پردازنده بايد قو سرعت اجراي دستورالعملها زياد باشد. كامپيوترهـاي متوسـط بـزرگ**

**جزئيات كاري است كه سيستم عامل آنها را انجام مي دهد. حافظـه يكـي از منـابع بـسيار مهـم**

**سيستم است . مدير حافظه سيستم بايد مشخص كند كه برنامه را لودر در كـدام قـسمت حافظـه**

**قرار دهد يا ممكن است امكان آدرس دهي در غير از فضاي خودش را بـه برنامـه ندهـد. يكـي**

**ديگر از منابع سيستم ديسك اس . براي استفاده از ديسك سيـستم عامـل بايـد نـوع ديـسك**

**براي اجراي يك برنامه سيستم عامل ابتدا آنرا در حافظه لود ميكند (بوسيله لودر) . سـپس**

**درابتدا كه كامپيوتر را روشن مي كنيم بايد لودر در حافظه قرار بگيرد. سپس سيستم عامـل**

**فراهم شود . قسمت اصلي سيستم عامل را هسته مركزي مي گوينـد كـه همـواره لازم اسـت در**

**آدرس شروع برنامه را درون PC قرار ميدهد از اين لحظه اجراي برنامه شروع ميـشود. بعـد از**

**اجراي برنامه كامپيوتر دوباره به اجراي برنامه سيستم عامل ميپردازد. ضمنا در طول اجراي برنامـه**

**حد امكان آنها را رفع مي كند در غير اينصورت اجراي برنامه را متوقف مي كند.** 

**دهد از درگير شدن كاربر با جزئيات جلوگيري كند. وقس عليهذا** 

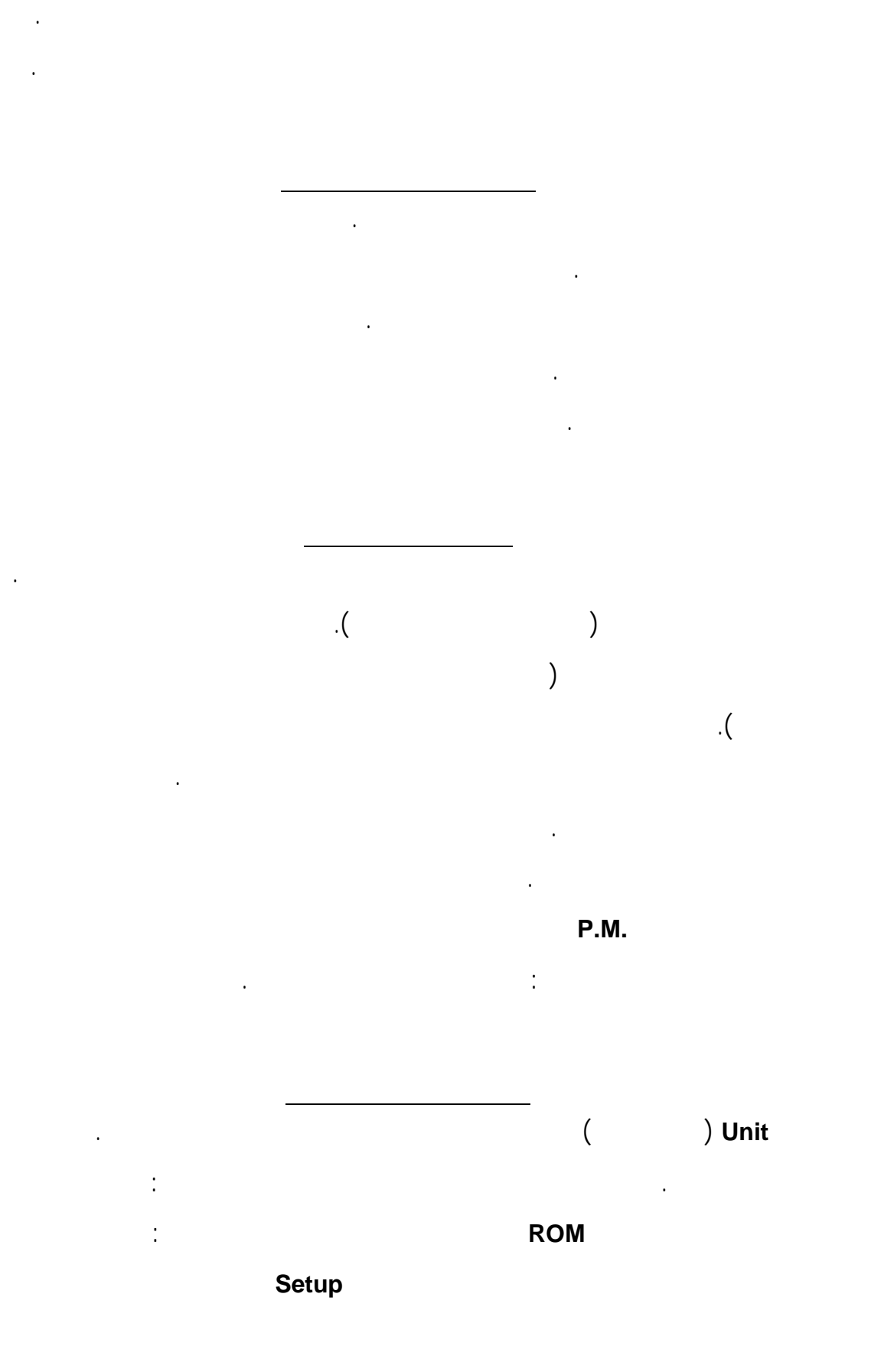

**براي محافظت از اطلاعات ديسك آنرا Protect مي كنيم.** 

**ديسك بطور صحيح در ديسك گردان قرار داده شود.** 

 **فراهم مي شود.** 

**نشود.** 

**درب ديسك گردان بسته شود.**